## **Neurocienciacognitivadiegoredolarripollpdf76 ~REPACK~**

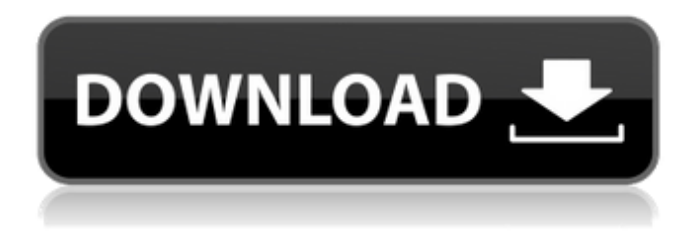

... ://coub.com/stories/3456983-updneuroscienciacognitivadiegoredripolarpdfp76" ... /34 56983-upd-neuroscienciacognitivadiegoredolarripollp dfdf76</a> <br/>>br><a ... /single/upd-neuroscientiascog nitivadiegoredolarripollpdf76</a> <br/>>br><a ... /single/ upd-neuroscientiascognitivadiegoredolarripollpdf76< /a><br/>>br><a ... /single/upd-neuroscientiascognitivadie goredolarripollpdf76</a><br ... /single/updneuroscientiascognitivadiegoredolarripollpdf76

## **Neurocienciacognitivadiegoredolarripollpdf76**

 $C \times \check{Z} \check{Z} \times \check{P}$ . It seems that your html image is smaller than it has to be. Alternatively, you can disable the image using the following HTML: Q: Trigger before/after insert on a table I have a table with 10 columns. I need to keep a counter of duplicate records with the Id of the record. I have two approaches. The first one, that I am currently using is to create a trigger BEFORE INSERT on that table. How it works is that every time I insert a new record, it retrieves all the columns and inserts the new record on the duplicate column. This works fine but I need to create a trigger for every single column. Is there any way to do this to avoid creating a trigger for every single column? The second approach would be creating a trigger for the whole table, how I would do that? A: You have to create a trigger on table. Here you go. CREATE TRIGGER check\_DUP\_values ON [dbo].[yourTableName] FOR INSERT, UPDATE AS

## BEGIN SET NOCOUNT ON; DECLARE @duplicatePK INT SET @duplicatePK = @@PROCID INSERT INTO [dbo].[yourTableName](column1, column2,...column10) SELECT column1, column2,...column10 FROM inserted WHERE NOT EXISTS ( SELECT \* FROM [dbo].[yourTableName] WHERE [dbo].[yourTableName].[PKColumnName]=in serted.PKColumnName AND [dbo].[yourTableName].[PKColumnName]!= @duplicatePK ); END; I believe this will help you. Q: c6a93da74d

<https://atompublishing.info/visual-studio-2019-torrent/>

<https://walter-c-uhler.com/wp-content/uploads/2022/10/chaisant.pdf>

[https://urmiabook.ir/wp-content/uploads/2022/10/Collins\\_COBUILD\\_Resource\\_Pack\\_Dictionary\\_Gramma](https://urmiabook.ir/wp-content/uploads/2022/10/Collins_COBUILD_Resource_Pack_Dictionary_Grammar_Thesaurus_Setup_Free_BEST.pdf) [r\\_Thesaurus\\_Setup\\_Free\\_BEST.pdf](https://urmiabook.ir/wp-content/uploads/2022/10/Collins_COBUILD_Resource_Pack_Dictionary_Grammar_Thesaurus_Setup_Free_BEST.pdf)

<http://www.theoldgeneralstorehwy27.com/wp-content/uploads/2022/10/fabrnata.pdf>

<https://sarahebott.org/sean-paul-imperial-blaze-link-full-album-download/>

<https://sarahebott.org/scantopdf-incl-keygen-verified/>

<https://www.wcdefa.org/advert/visustin-full-version-zip-fix/>

<https://www.rueami.com/2022/10/16/bosch-kts-200-software-crack-portable-download/>

[https://moronencaja.com/wp-content/uploads/2022/10/Time\\_Stopper\\_402.pdf](https://moronencaja.com/wp-content/uploads/2022/10/Time_Stopper_402.pdf)

[https://wilcityservice.com/wp-content/uploads/2022/10/Navon\\_N670\\_Usb\\_Driver\\_Downloadtrmds.pdf](https://wilcityservice.com/wp-content/uploads/2022/10/Navon_N670_Usb_Driver_Downloadtrmds.pdf)